# Aparición de la imprenta

La imprenta en Alemania, Italia y España

### Desarrollo de la Manufactura papelera

• La fabricación de papel llega a Játiva España hacia el siglo XII, a Fabriano, Italia en 1276. Aquí se introduce el uso de mazos para moler el papel, colas de origen animal para darle consistencia, así como filigranas para identificar al fabricante.

# Desarrollo de la industria papelera en Europa

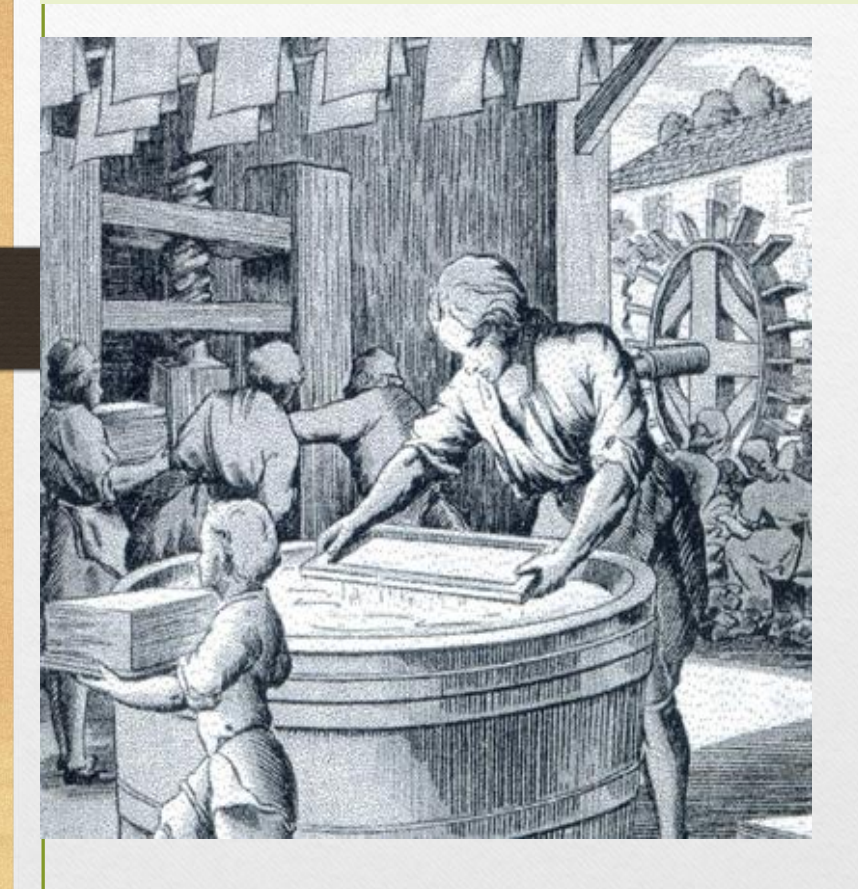

- En Francia llega a Montpellier en el Siglo XIII.
- Alemania en Nuremberg hacia 1390
- En Bruselas, Bélgica, Juan Español en 1405

### Papel en Europa Central

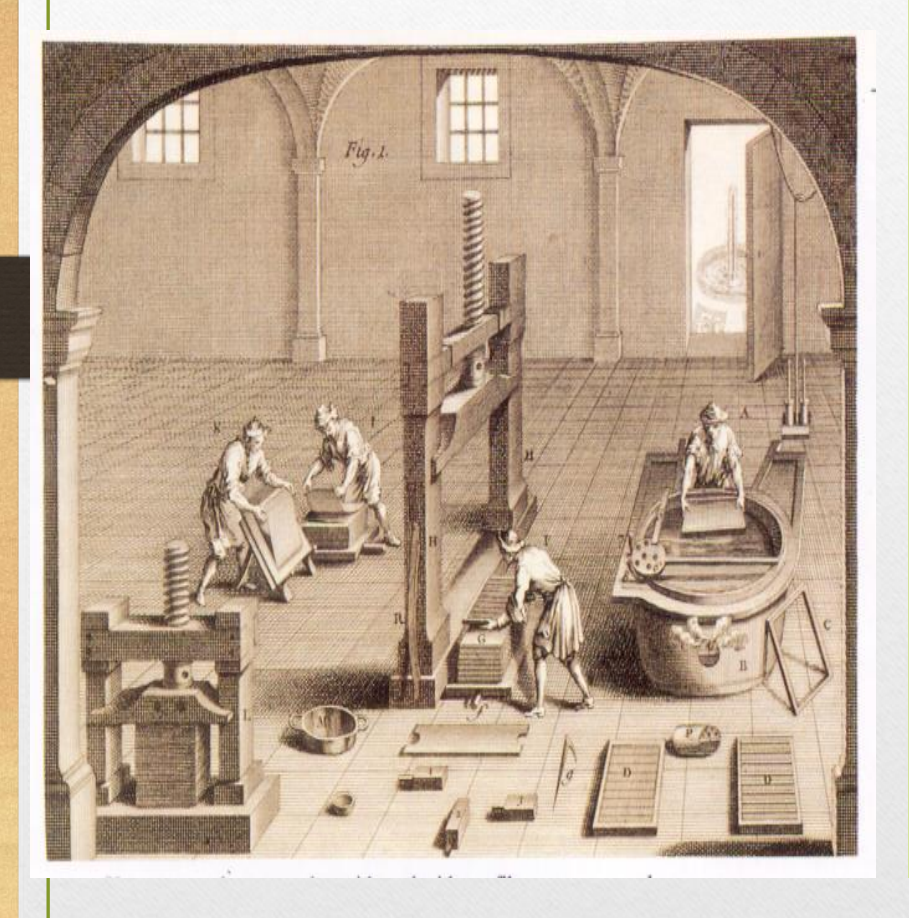

- En Marly, Suiza, llega hacia 1411.
- En Austria, en Wiener-Neustadt, en 1498
- Inglaterra y Holanda siglos XVI y XVII

#### Desarrollo de la Xilografía

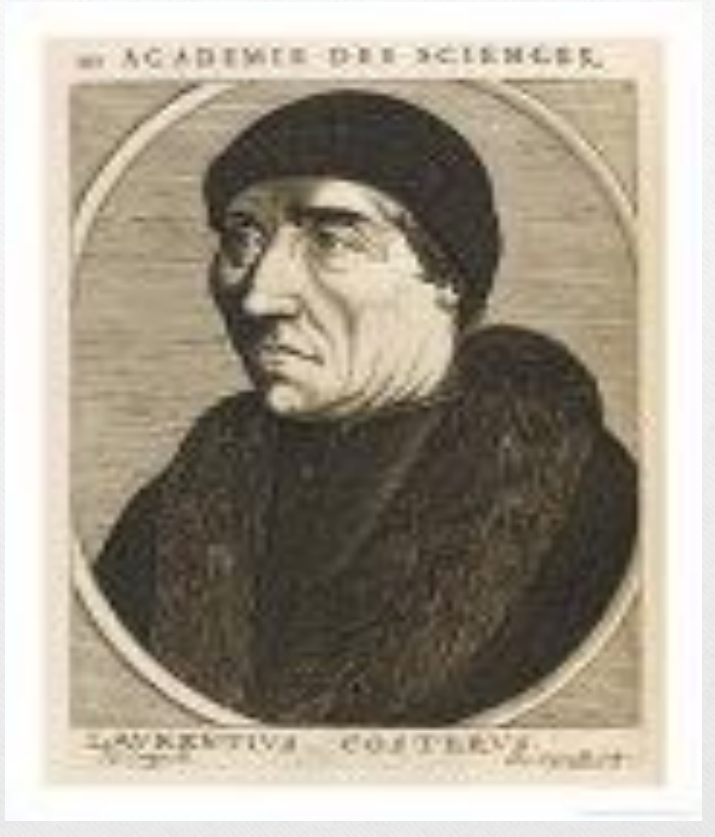

- En Harlem, Holanda, se supone que Lorenzo Janszoon "Coster" (sacristán) usó la xilografía.
- Surgen libros tabelarios o xilográficos

# Ejemplos de xilografías

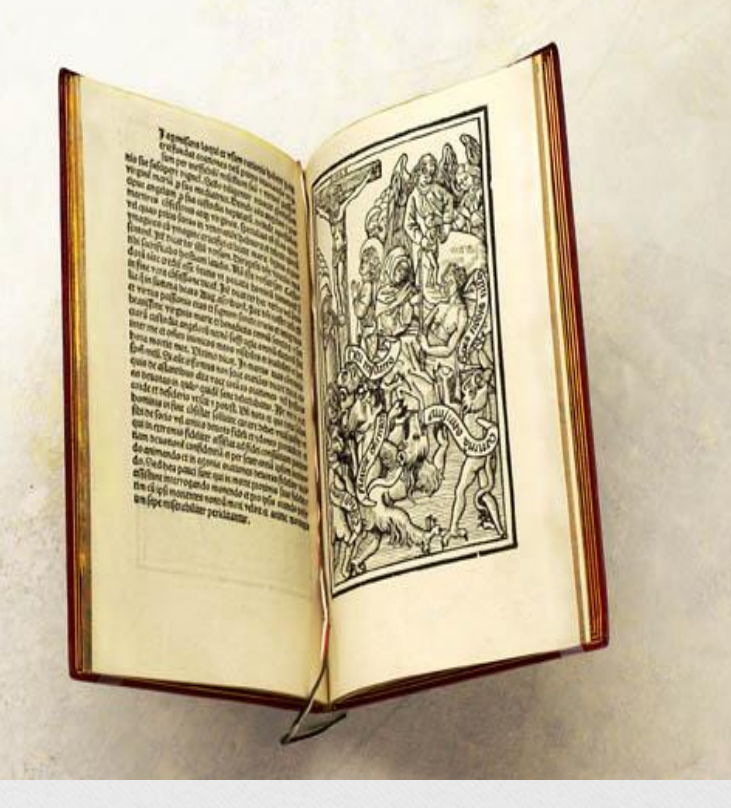

- Ars Moriendi
- Biblia Pauperum
- Speculum humanae salvationis.
- Danza de la muerte
- Libro de los planetas

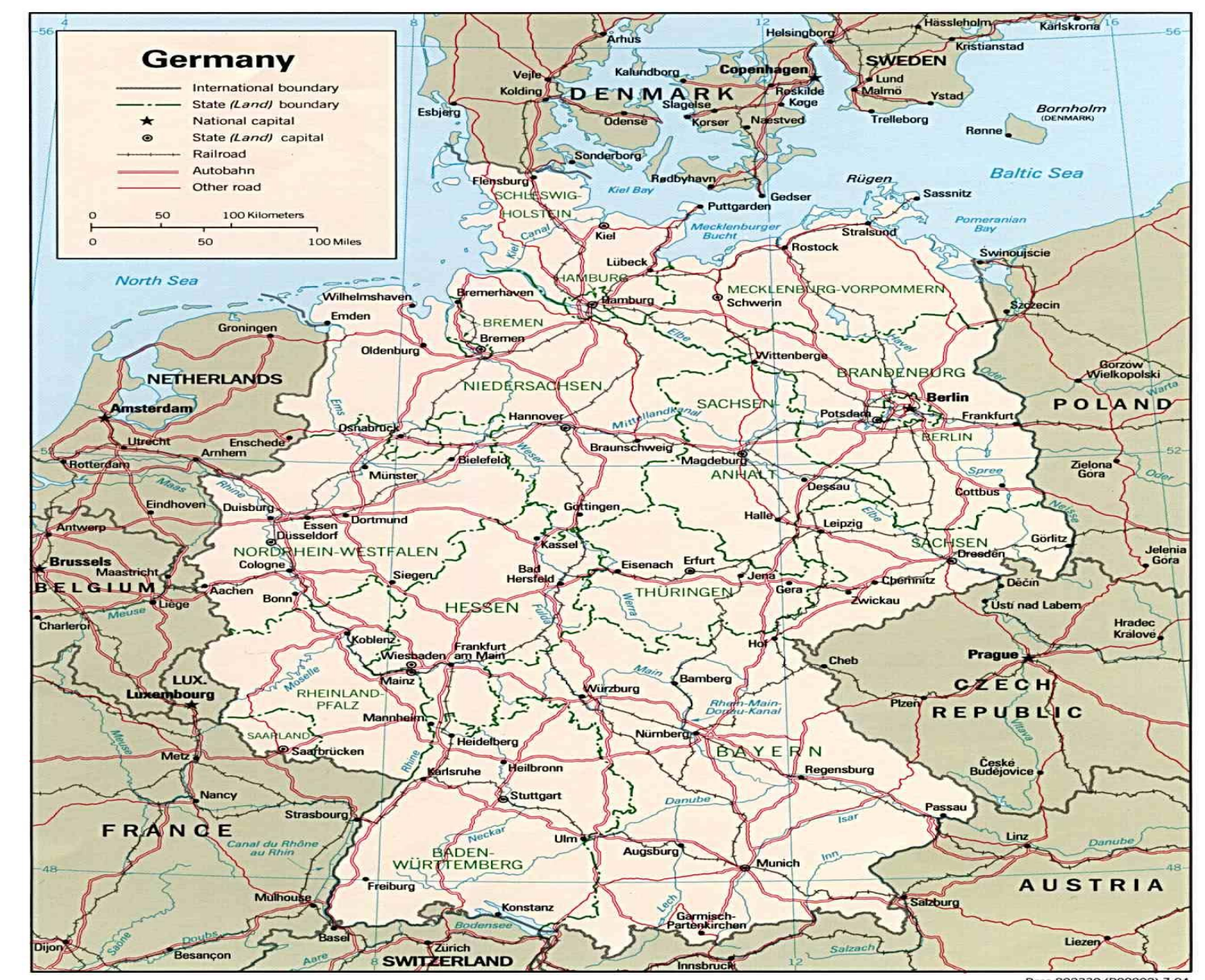

Base 802330 (R00002) 7-94

#### **LA IMPRENTA**

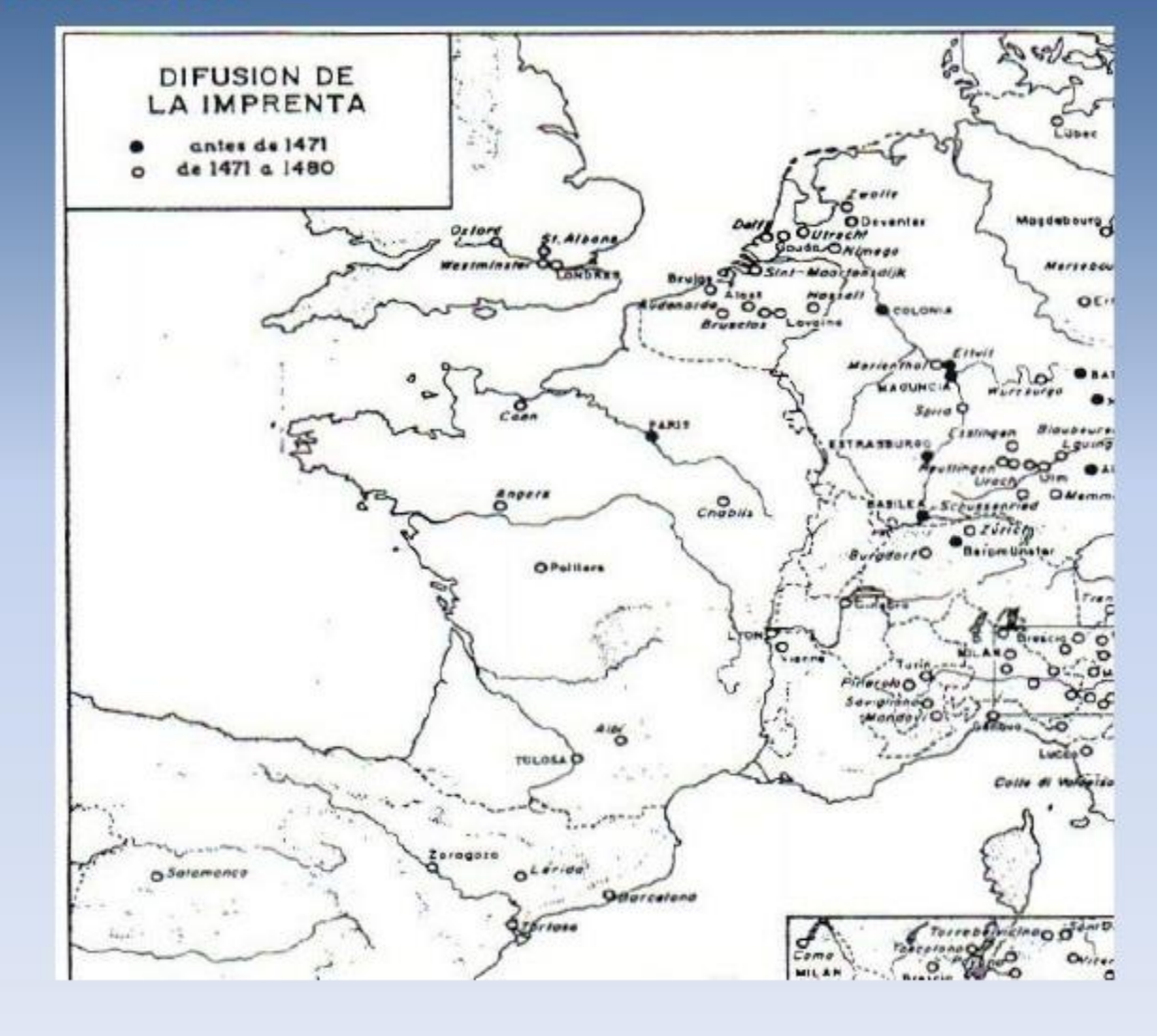

#### Johann Gensfleisch zum Gutenberg

- Nace en Maguncia (Mainz) ca. 1397
- Viaja a Estrasburgo entre 1430 y 1444
- Instala taller en Maguncia hacia 1448
- Muere casi ciego hacia 1468

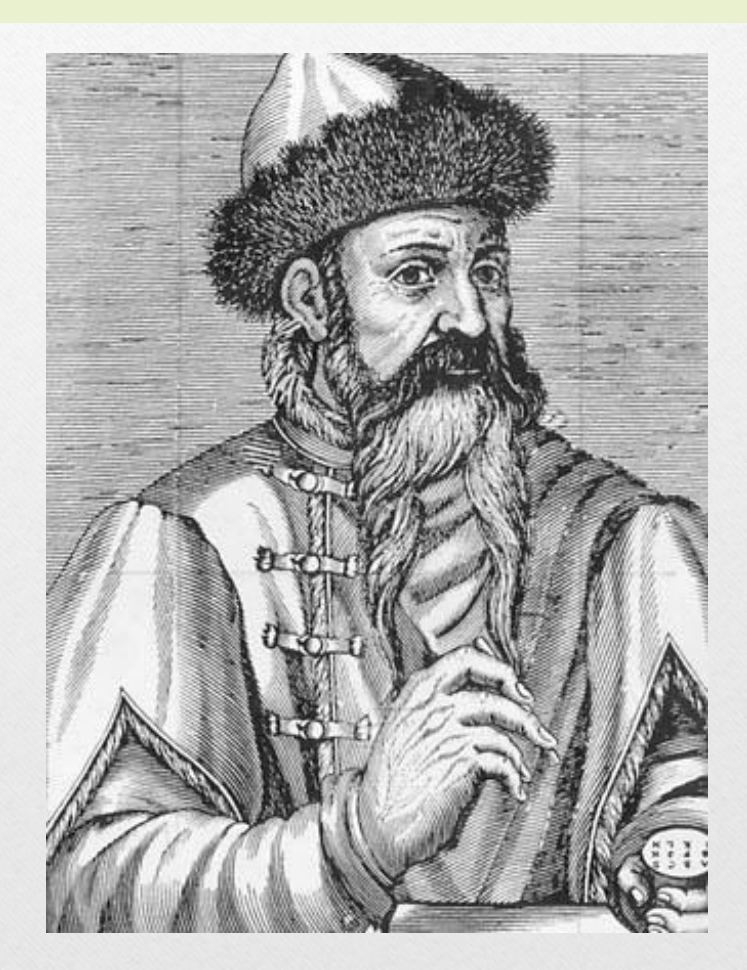

#### Regleta para acomodar los tipos y cajetines

• El tipógrafo o cajista seleccionaba los tipos de los cajetines y los acomodaba en la regleta o componedor, la cual tenía un tope movible para ajustar la longitud de la línea para luego llevarlos a la galera, que podía ser de madera o de metal.

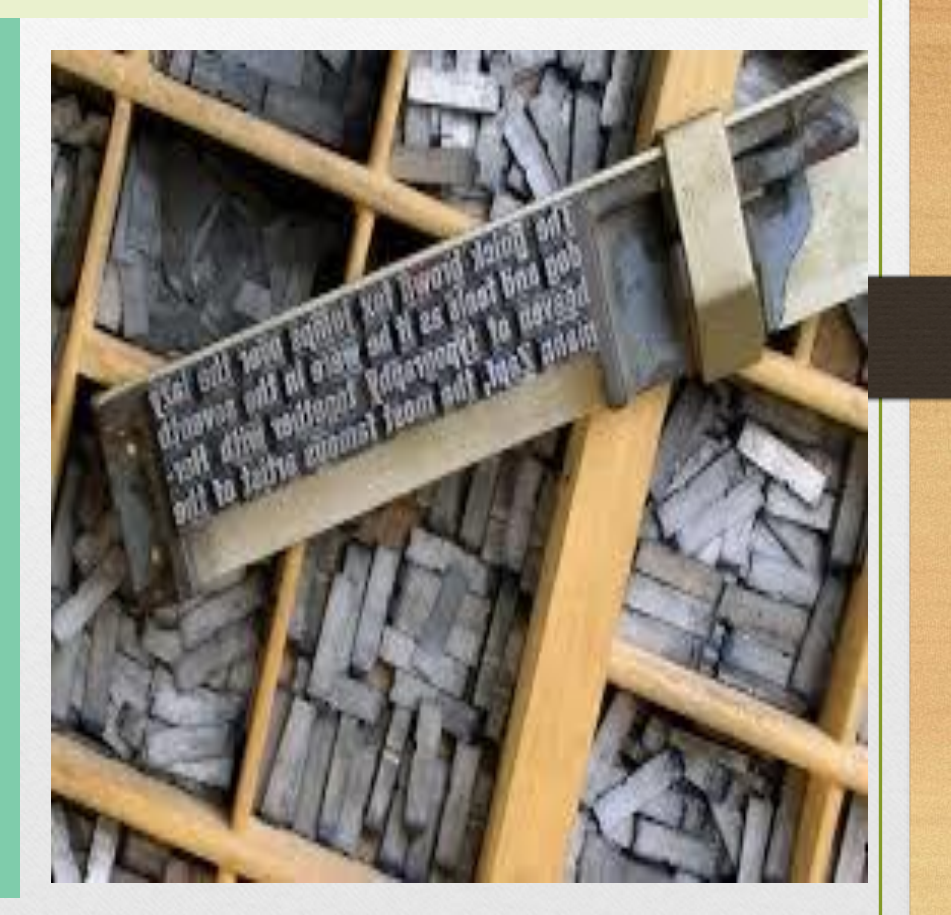

# Gutenberg y Konrad Sasspach

• Gutenberg le encarga al carpintero y tornero Konrad Sasspach que adapte una prensa de vinos renana. Es probable que lo llevara a su regreso a Maguncia, hacia 1448.

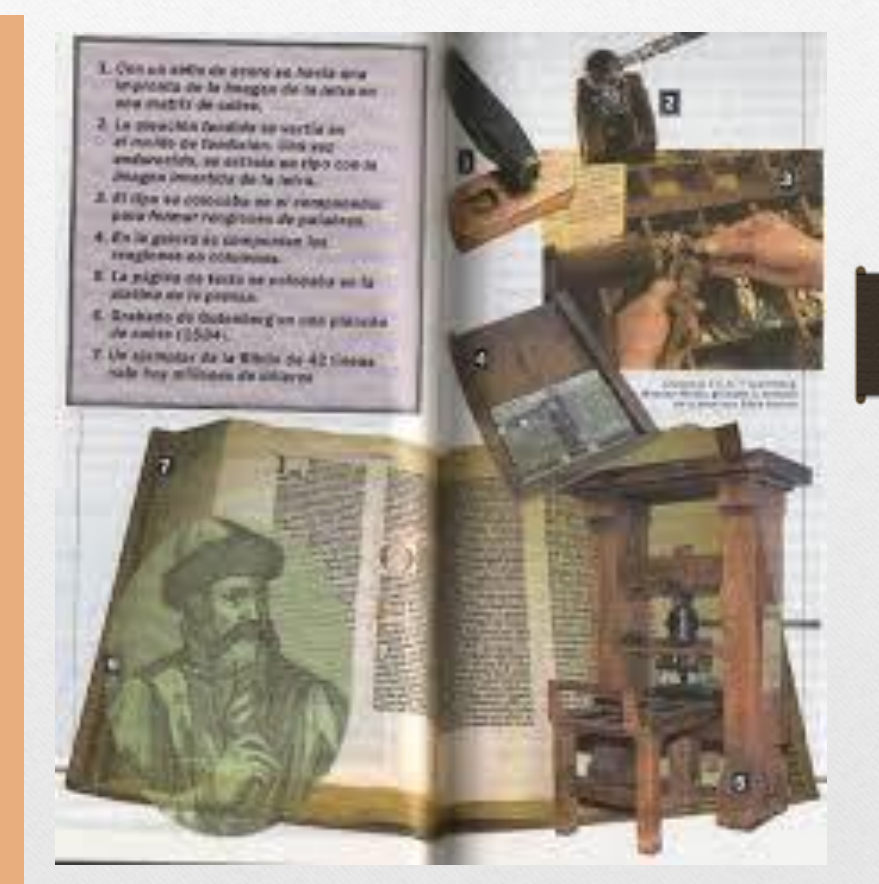

#### Los tipos y el vaciado en moldes

• El cortador de punzones elaboraba con cincel un punzón de acero, el cual se utilizaba como troquel sobre un material más suave (cobre), el cual se colocaba en el molde de vaciado a fin de verter la aleación de plomo, bismuito y antimonio

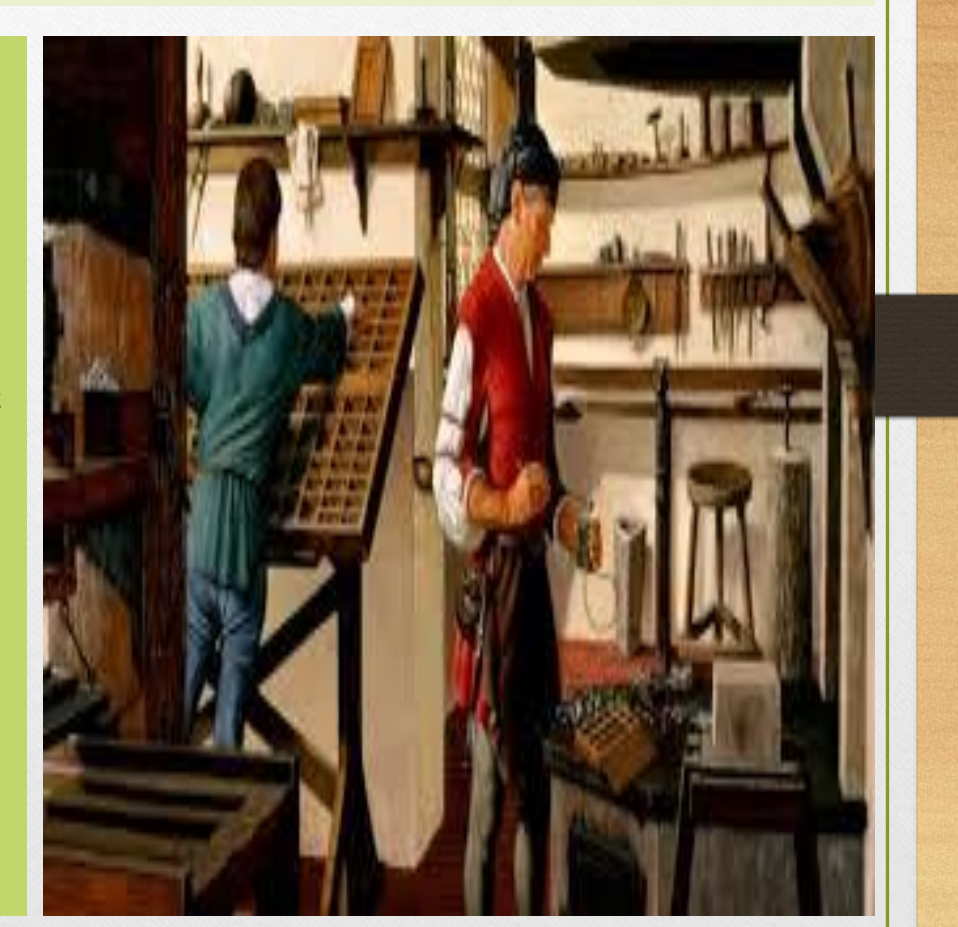

# Reproducción de la prensa de Gutenberg

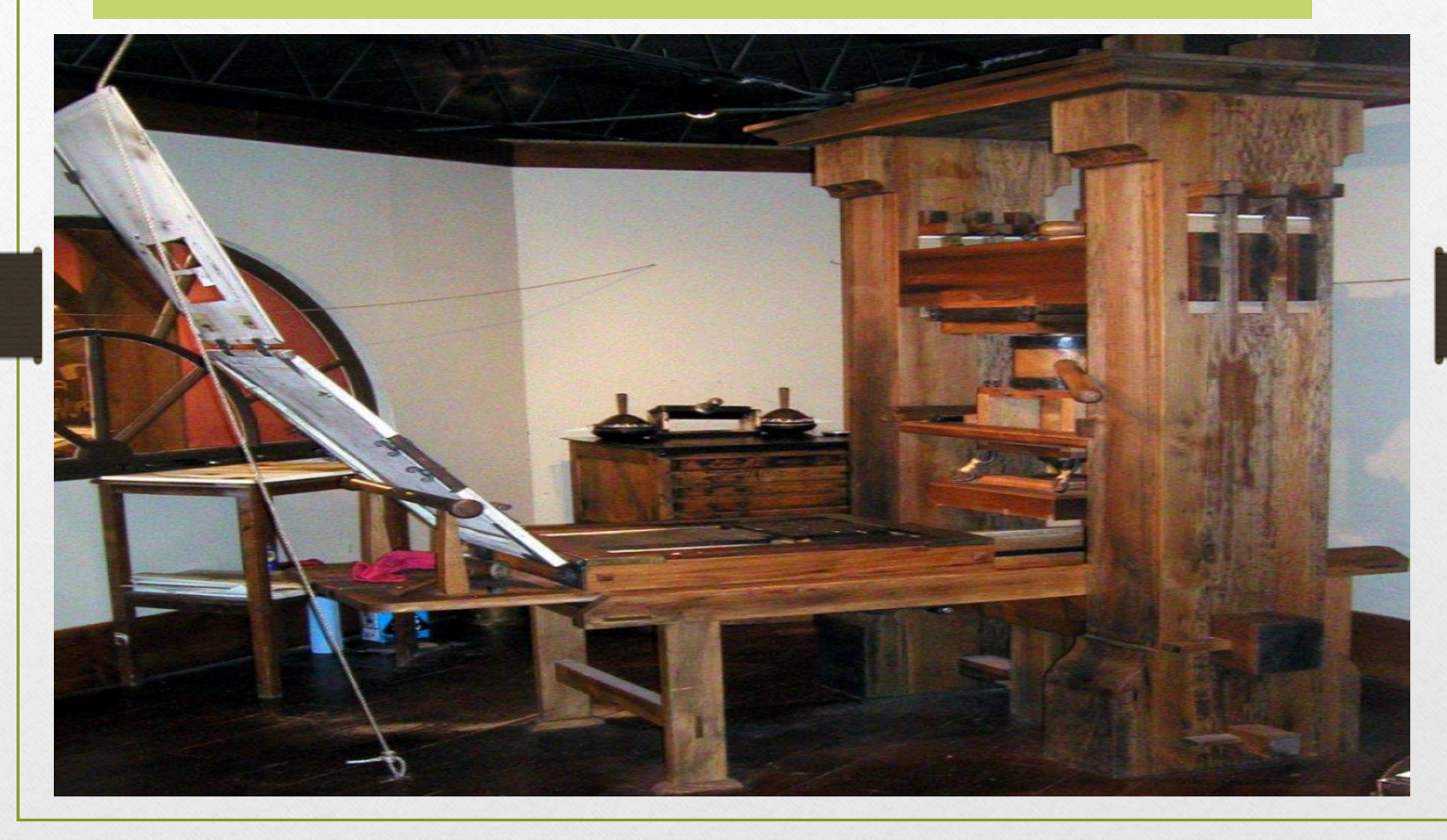

#### Sección de un taller de imprenta

• Aquí se muestra el molde o forma, la frasqueta y el tímpano que cubre la impresión, a fin de que no se manche el borde del papel y sólo se impriman los tipos en relieve.

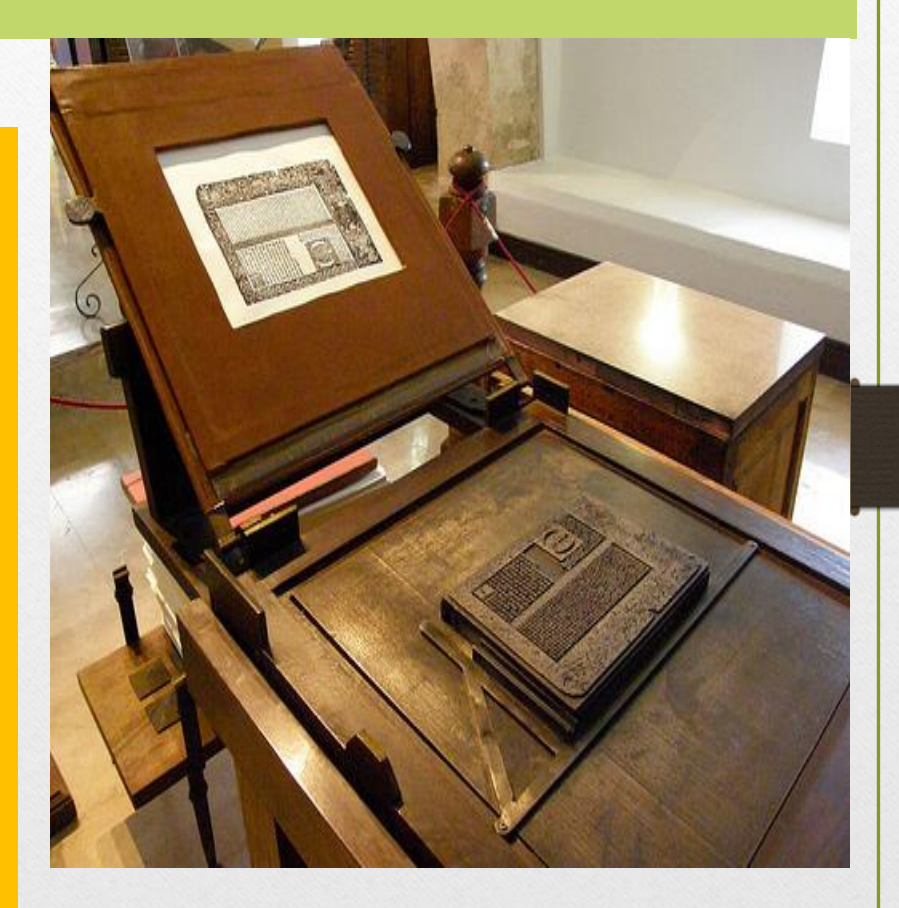

# Diferentes oficios en una imprenta de la época incunable

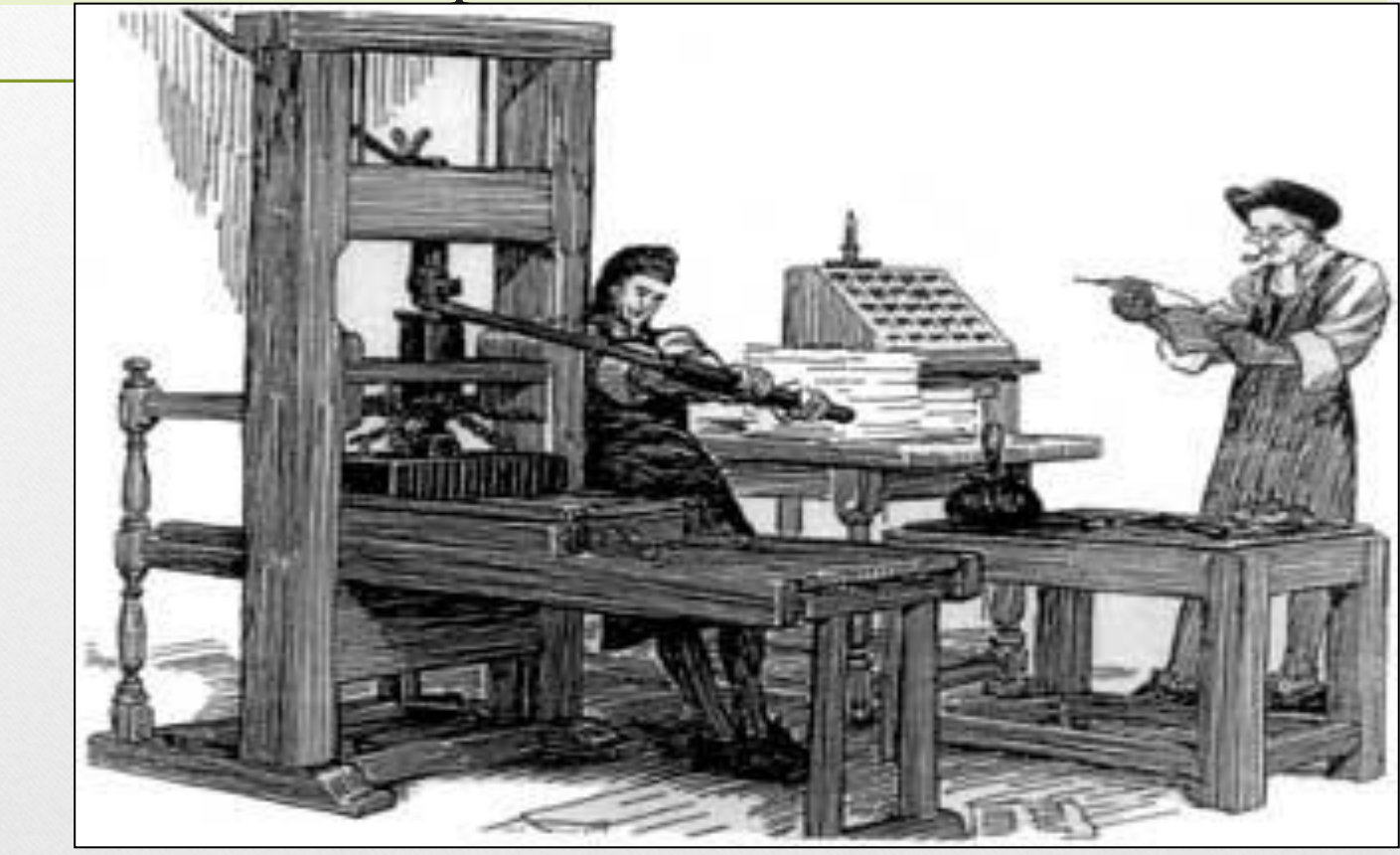

# Imágenes de talleres del siglo XV al XVI

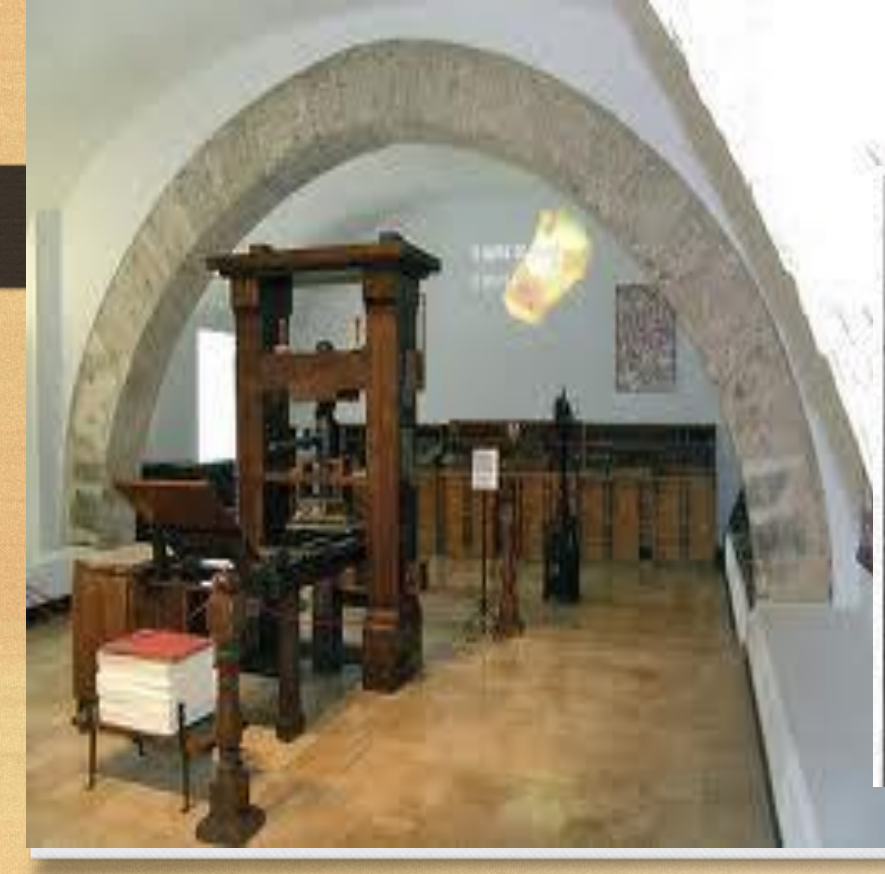

Grabado con taller completo

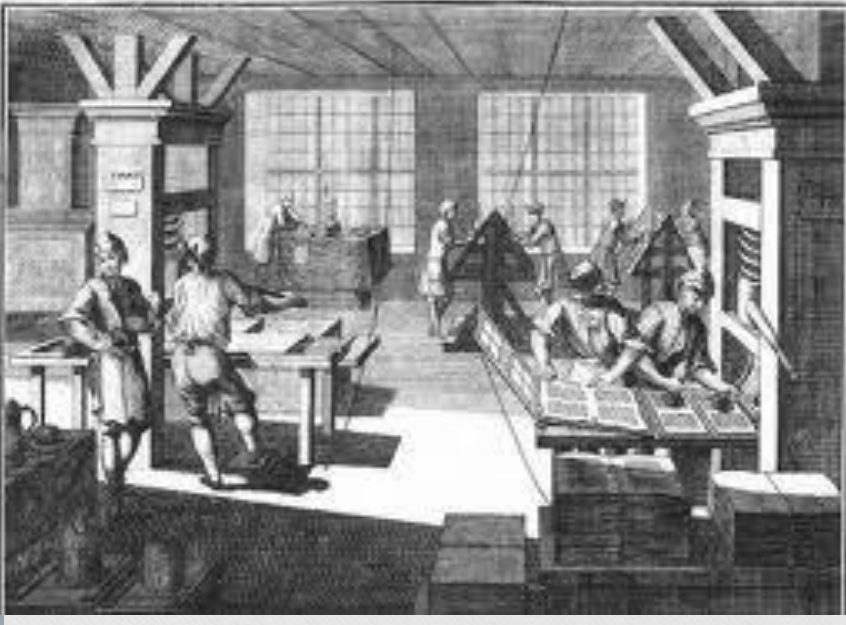

# Imágenes satíricas de imprenta

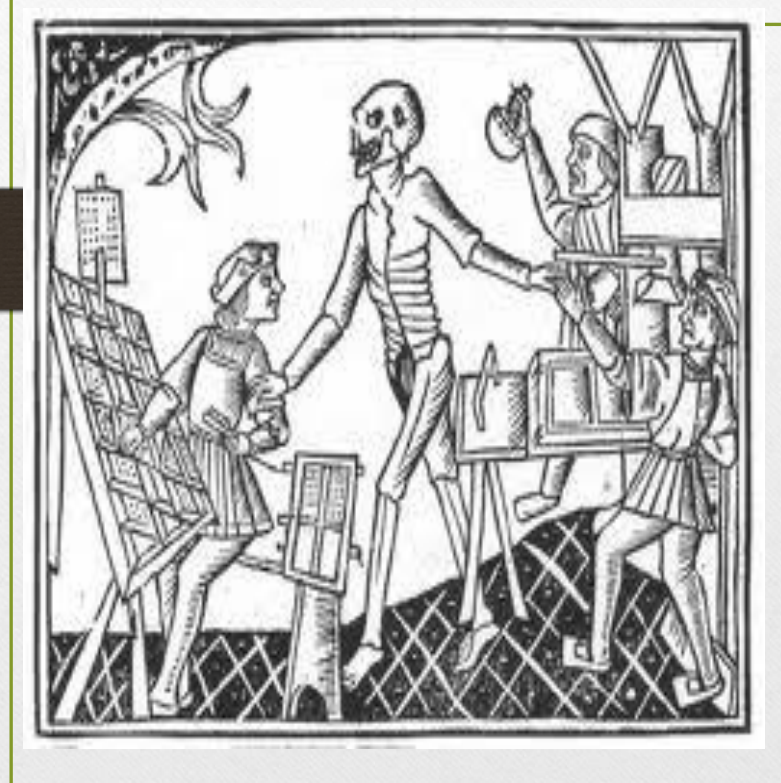

Cajistas y torculadores

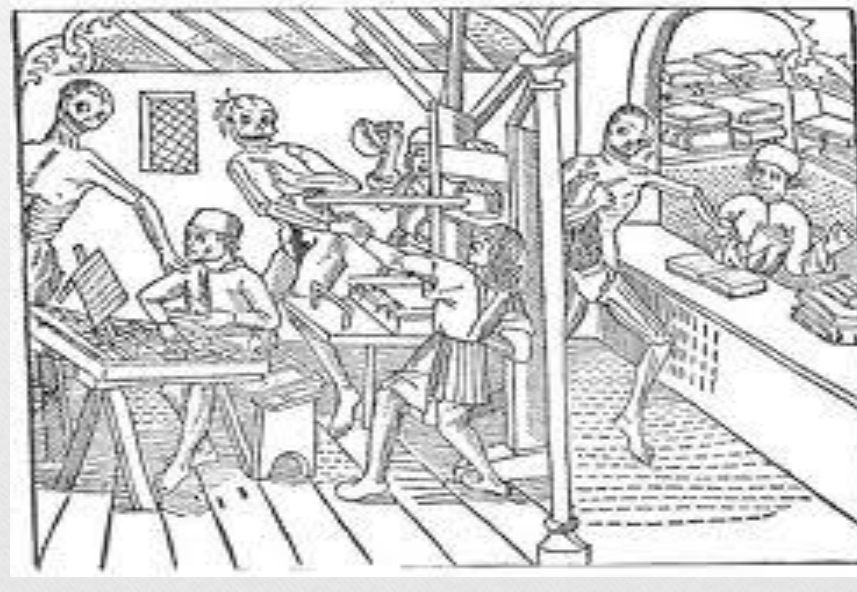

#### Biblia latina de 42 líneas

• Biblia latina en 2 vol. (aprox. 1,284 hojas) Letra gótica Gran formato a 2 columnas Rubricada por Enrique de Cremer hacia 1456

me mia fath tempini an nauli' m de oiles dimine fustorie filicies. **Rattr** ambrolius nia midii mumufcu la necferens - Detulit fimf + fuamflimas litteras: que a prinripio amiririan fire robare iam fidei et veretio amiririe üferebant. @ Tera eni illa necellitudo eet xui nluttuo muulata: nua no utilitas ra familiaris non plenna tantū ronne-no fubiola y ralpão abulam: led dei timoz-et diumarū letinturarū Audia conciliant. Iegini? in veteribs hiftorijo-quota a luftralle minciaonouve adhlie ploe - maria trălille:<br>ur ros quos re libris nourrăt: roram os viderent. Sir vitamoras menului ncos vatro-lic plato egiptum-s architam tarenninū- tamq; orā ytalie-que quandā maqua queda diretar: laboriolillime peraguittet ur qui arbenio mir erat-s poreus-cuiulq; dodrinas<br>achademie gigualia plouabăt-here peregranus atq; difripulus:malens a Deuter ingerete . Denig; cum litteras quali toto orbe fumeures perfequiturrantua a piraria er penudarua (pranno cubelillimo parut - dudus captiune und? et letune:tamen quia phi lolonhue:maiozemente le fuit-ab tv= tundium - ladro doquente fonte manantau-te ulumie bripanie galliaru n finibus quotaam venille nobiles legimue:et quoe ad communicationem fui roma non traxetar : unius hominis fama perdurit. Djabuit Illa etas inauditum omnibus feculis- relebrăanna nuraculum: ur urkm rāram

ingreffi : aliud retra orbem querretu. Awollow? five ille mag? ut wilgus loquitur-liue pljus ut pitagoriti tra Dunt - irrauit plas prrâluit rauralualhanne-lathae · mallanttae · npu-Imriffima îndie regna protrauit : et ad rettenunt latifimo phyfon amue trafnullo purnir ad bramuanas : ut hyardam in throno femite aureo-10 tautali fonte potantem-inter paucos difantas de noura de moribs ac de rurlu ditră a lideră audiret dorentem. andeu clamitas-babilonios-chaliene-medoe-affirine-parthos-froephenices arabes · paleltings · reuer niam:ur mmunimhiftas a famolillimam folio menfam videret i fabulo. Anuemt ille wir ubin; quod difceret:# feuin moticiena · feuiner fe judior fie ret. Breight fuper for pletuillime adaptat uid loquar de feculi hominibs: lechonia- et magiller gentium-qui de ronfacuna tann in fe hofuine loque barur-dirmo. An reorrimentum que rine rius qui in me loquitur cultuspolt Damalnını arabian luftratanıalandrit ilgololimā ur videret petrū et mälerit apub eum diebus quinteri-Djoc enim milterio ebdomadio et o ponadie : futur? prutum preditator inftruendus reae". Burlumq; polt aunna quamorderim allumpro barna bart tro - repoluit nun apoliolia cuaugelium : ne forte i nacuum currere aut cucurtillet : Ujahet nefrin quin la tentis energie unte vorts adus : et an aures distante des autoris pre trant-<br>aures distante de autoris pre trant-<br>fula:forte lonar. Onde et elequito ru rodi ceularet et legrecilla teunftenia

### Hipótesis de Blaise Agüeras y Arcas y Paul Needham

- Analizaron la Biblia de 42 líenas o Mazarina con un scaner de alta resolución
- Descubrieron irregularidades en los tipos
- Sugieren un método distinto de vaciado o incluso el uso de xilografía.

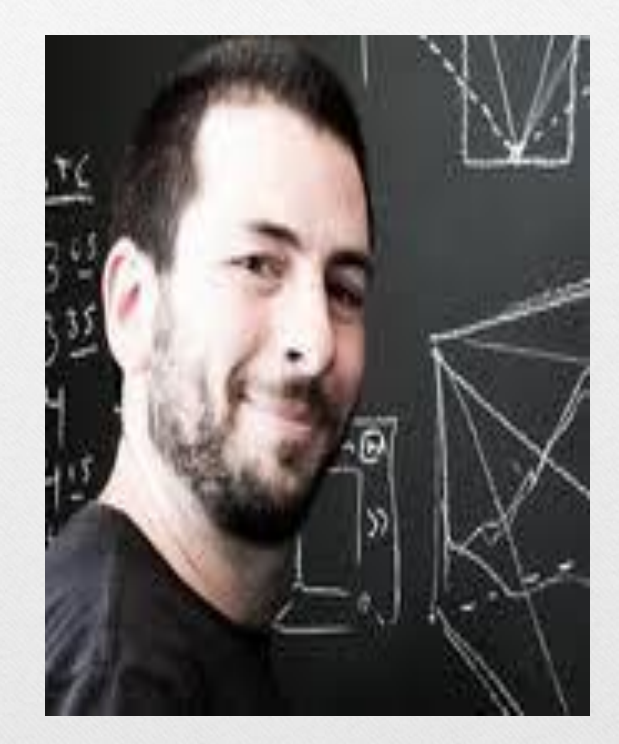

#### Impresos atribuidos a Gutenberg

Calendario turco Weltgericht (Juicio final) Catholicon, de Juan Balbi Bulas Biblia de 36 líneas (Bamberg)

afferte domino glosiam nominical **Solint bothas in trout in atmes** cius: adorate dominum in atrio fando cius **Hillingensis** Commonatura face cuis umar la terra: dirtte in gentibus quia do. minus regnamit les les tenni corrent orbem terre quino commoncbitur: mortabit populos In quitate be used over Letentur celi et coultet terra: com moutatur marcet plenitudo eius. gaudebunt campre omnta que m **CIS TUITT TO STATE** 

Suncerultabuntomma lıgna fil uarum a face domini: quia uent quomam ucut mdicarc terram udicabit orbem terre in equitate: r populos in ucritate fuat sestes Ominus riguaut cruitet **Entre de letentur infulcinulte:** Qubes realigo in aroutu cuis: iuf tina criudinum correno fedis cius: gnis anteipfum piccoce: mflam mabit in circuitu immicos cius! L'Ilurerunt fulgura cus orbi terre: uidit i commota cli terrario Dontes front ona fluxount a fage

### Johann Fust y Peter Schöffer

- Tras un juicio, Gutenberg pierde parte de su material
- Fust se asocia con Schöffer (quien se casa con su hija) y establecen un nuevo taller

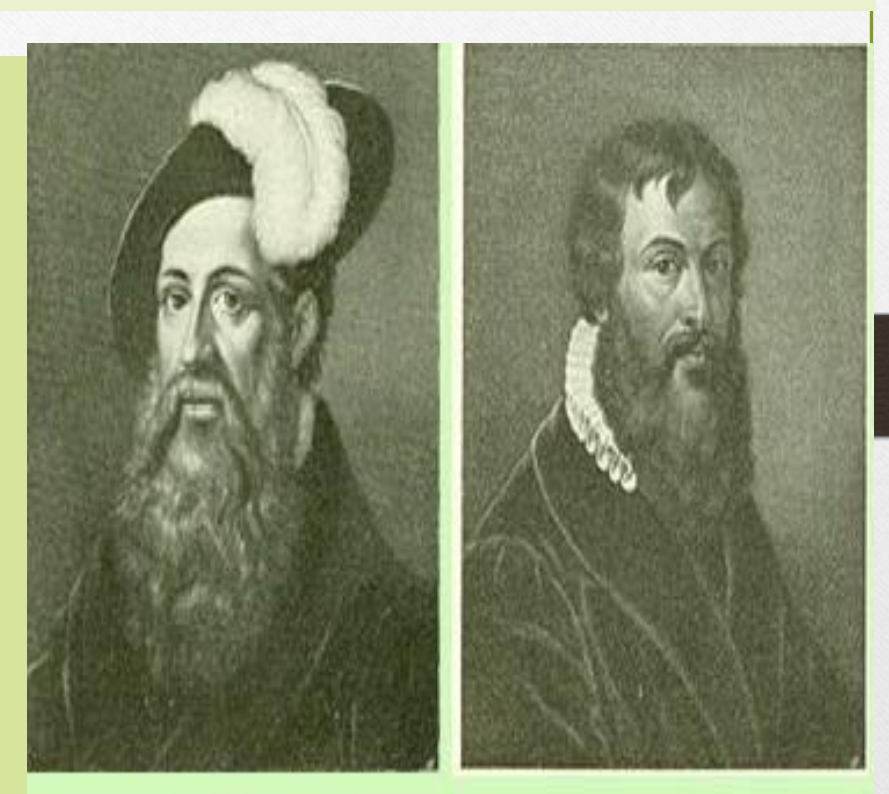

Johann Fust

Peter Schöffer

#### Schöffer publica el Salterio

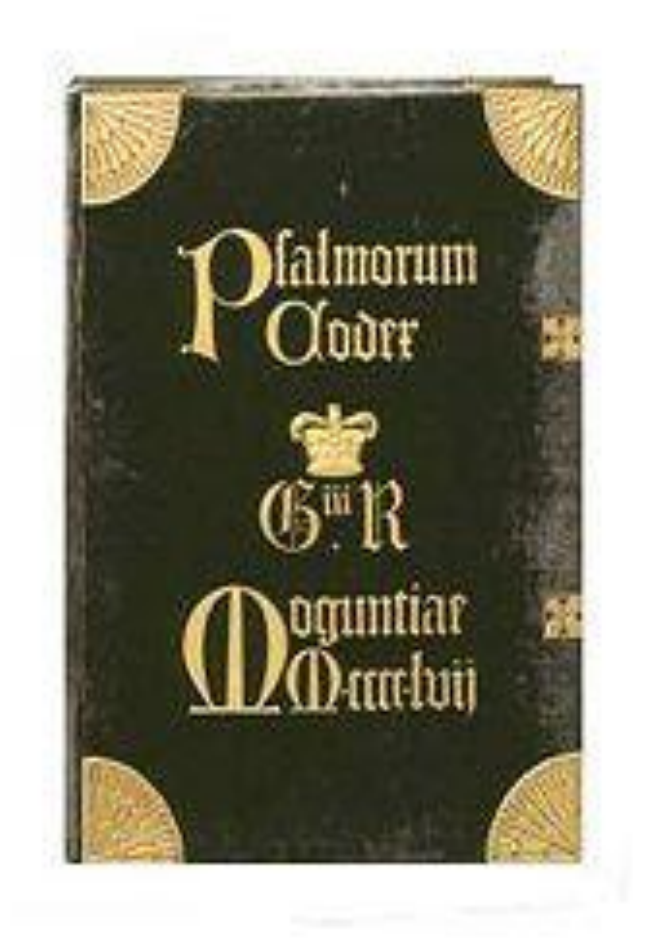

- Codex psalmorum o Salterio de Maguncia
- Impreso en dos colores (rojo y azul)
- Colofón con los nombres de Fust y Schöffer
- Fecha 14 Ago. 1457

#### Primer libro de música impreso

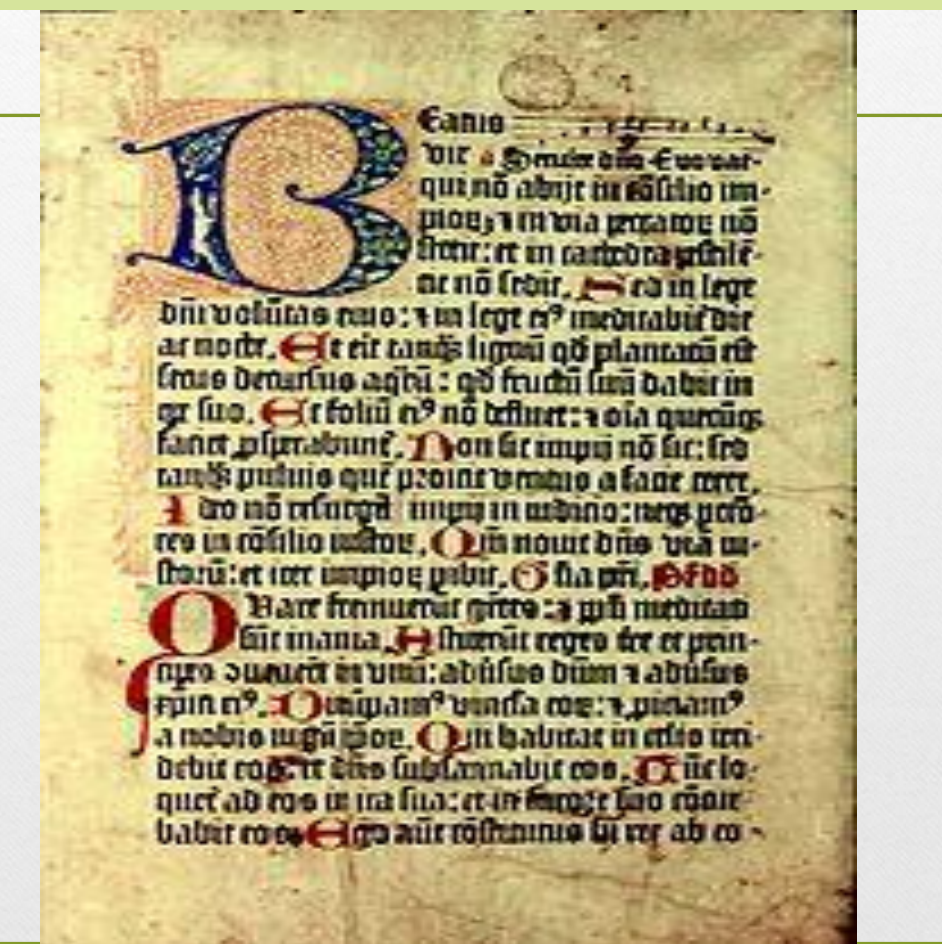

#### Libros clásicos impresos por Schöffer

- Hacia 1463 imprimen una obra de Séneca
- Hacia 1465 imprimen la obra De Officiis de Cicerón
- Cartas de San Jerónimo
- Fust muere en 1466

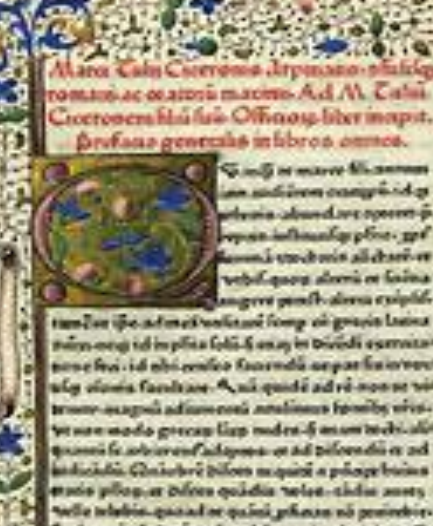

adienno oangrin id g a abused are covered p. a inflorancing place and a i enchaix al durrer vebili quest alcorsi en listina agers push-alona exiplif $0.40$ 

nam orgʻidin plita loti. 5 on qin biridi esemtar none few i d nhi center facemeta ae par finici neur uly vivos fanduse. A ni quidi advi-sonse vo trany august admission analisers hymbs with bit sure modo grecas lias modes is mant to drively puresification and adapter or ad pilometries ad adicidii. Chaischer bilott mapiri a polape buina panis pilogias dalera quadra neles-sinha anesy wile telebis-quand or quini phone no preindrit-Bud torsi ma lagin no malsi a peripatanan Dillo ousia quinongi formancing lassancing benum offer Derdoas ipia vorre aceindicio - El dal cominenza a. Clientes anni Luna a efficies gelecto legendis a planose (Zachers arroganos locbichi rusi ev wien. Ji's plumdi poodes fearen's modes of

#### Taller de Peter Schöffer e hijos

- Schöffer se casa con la hija de Fust y continua con el taller hasta 1502
- \* Publican hacia 1470 una lista de sus libros
- Publican la Biblia de 48 líneas hacia 1462, con el escudo de la editorial
- Johann Schöffer, su nieto, se encarga del taller en 1503, después de la muerte de Peter Schöffer

#### Imprenta incunable en Estrasburgo

- Hacia 1460 Johann Mentelin de Selestat, orfebre, abre su taller de imprenta.
- Entre 1460-61 imprime una Biblia latina de 49 líneas con 850 páginas
- En 1466 imprime la 1ª. Edición de una Biblia en bajo alemán
- En 1477 Parsifal, de Wolfram von Eschenbach, así como a Terencio y Valerio Máximo

### Ejemplo de las obras de Mentelin

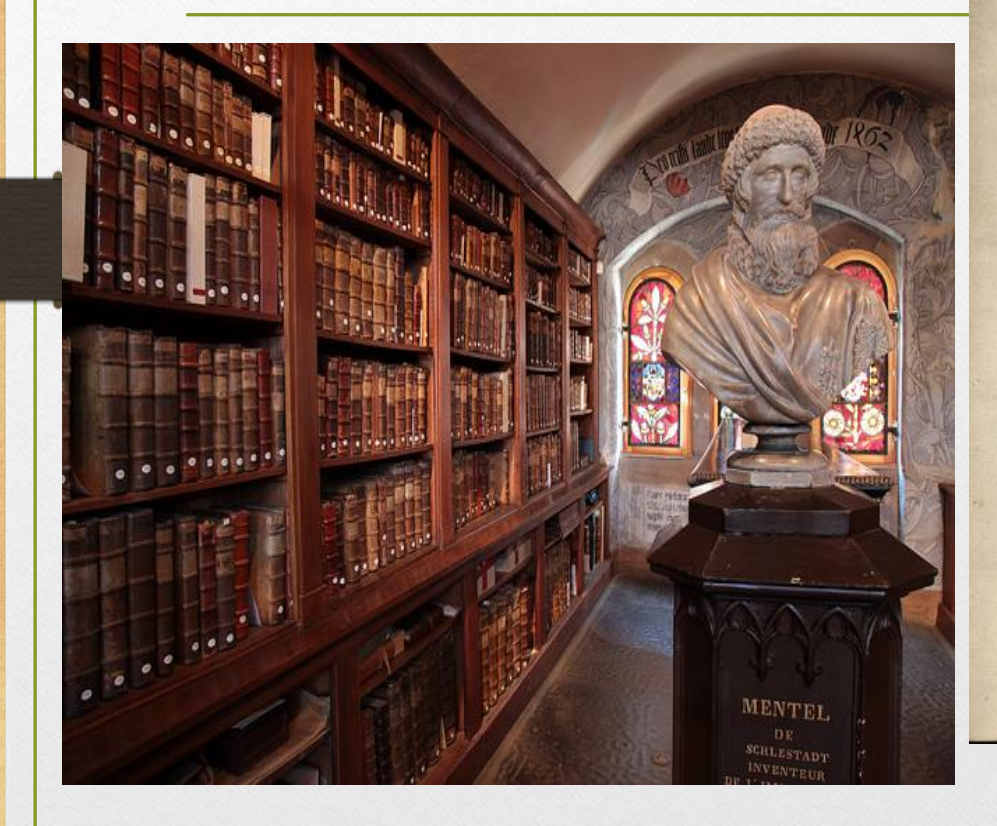

clariffimi imitatur: Credo buc cicius euadere in virum ornatus ftili feium: qm fi quibufuis aliorum ingeniis immoraret aut fefe traderer ducendum, Valete. therear Committee Reserves Crown

Epiftole Ence filuii Poete lauriati Incipiunt feliciter.

Octifimo viro dño Enee filuio de feris Amico cariffimo Salutem dić regis Ro manoze Secretario. Amantifime Enea Gaudeo te effe apud Serenifimu dim regem in loco honorabili & te digno. Li cet . vt animi mei affectum fatear ? mal lem te effe in Italia in loco etiam tua vir

tute digno. Congratulor cancellarie imperiali: que talem vi rum fortita cuius ingenio non parum florebit. Iam locus ille latinam redolebit facundia. Ego te propediem videbo & am plexabor: fimulq redarguam q juffifts me fub conditione farlutari. Si feires quantum te femper dilexi & diligo :quantu quis afficior virtutibus: profecto omififes condicoem illa. Et cum per officium cui prees ad me comede venire no poteras: feripfiffes faltim more tuo litteras fuauiffimas. S3 igno rasicarpines natura more ruo atteras naturales comodefie tue. & quicquid facis iple mecum in meliorem agere: & non obliuifci eius: que inter nos femper fuit beniuo lentie aten anniciene. Familiarem bunc meum vt celeriter expediatur adiuna. Cupio permaxime mox effe apud cefarem ve aliquid pro quiete buius regni poffim efficere: quo melius faciliusq expeditio militaris contra thurcos: fidei catholice feuillimos boftes inftituta parari poffit. Ad bec ení duo fancuffima opera tuxta legationis apoftolice mibi injuncte offiz cium totus anbelo ac ferneo: quemadmodum in rebus Bobemicis olim me feruere confpexifti. Vale.

// Iulianus Cardinalis fancti angeli

#### Albrecht Pfister, fl. 1460-1466

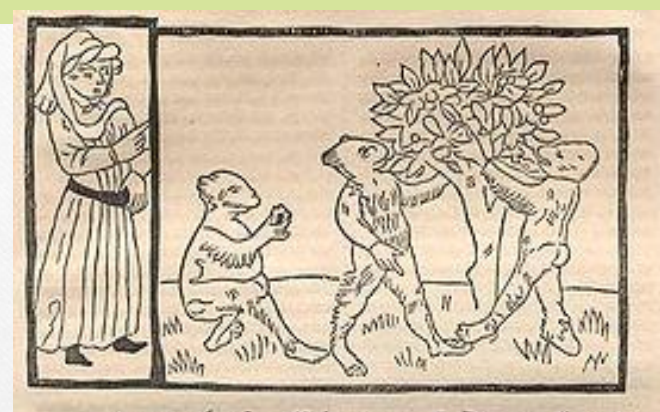

Ino mals ein affe ham gerät. Do er vil guter nulle vant. Der heue er gelle getne. Im was<br>gelagt von dem lietne. Der wer gar luttiglich uns<br>de gut-Belwert was lein chümer mut. Do er der nitterlieft entplät. Der lchale durnach zu hant. Øse= greift er der lehale hertiken-Don den nullen ilt mir geleit-Syracher disilt mir wordenkunt-Sihaben mir verhonet meinen munt-Eyrn warff er lie zu derleihen fart-Der lierne der nulle im nyemart-Dem lelben affen fein gleich-Beite jung arm unte reich-Die durch liurze unterliest - Derlehmehe lange lulilieit-wenne ma das leutrenzimte wil- So wirt des rauches dick zu uil-Der chut einem in dat augen we-wen man darzu blefet mee-16ift es en-

- Impresor de Bamberg
- Adquiere los tipos de Gutenberg
- Immprime Der Edelstein de Ulrich Boner con 203 grabados
- Der Ackermann von Boehmen

# Gunther Zainer 1er impresor en Augsburgo

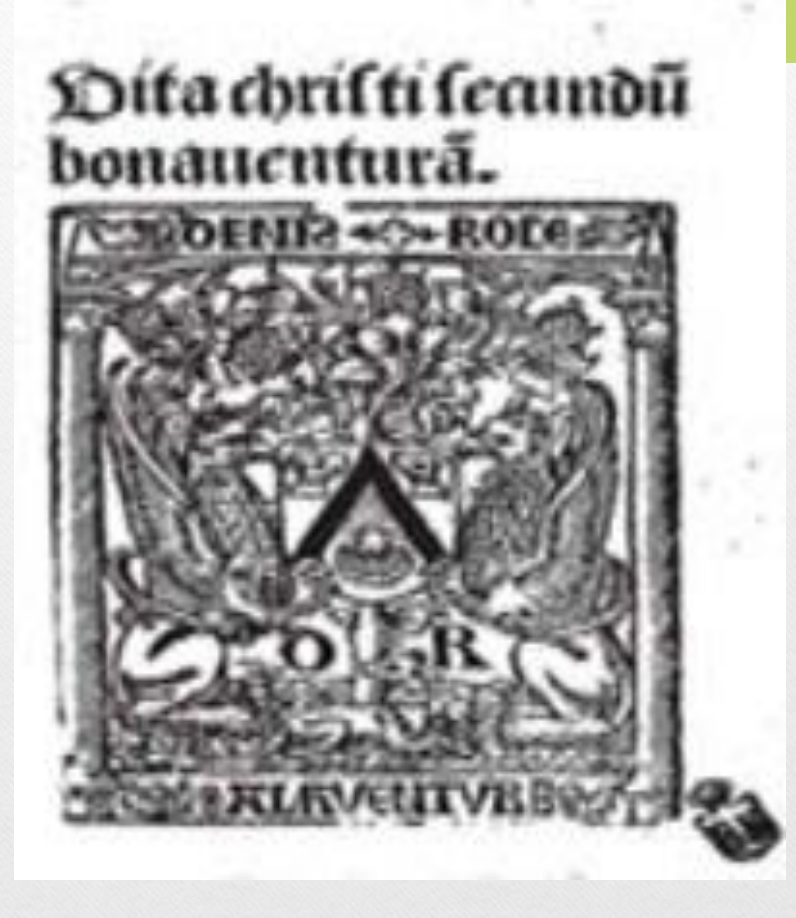

- Meditationes de vita Christi, de San Buenaventura, en 1468.
- Leben der Heiligen (Leyenda dorada) de Jacopo da Vorágine

#### Erhard Ratdolt, Augsburgo

- Imprime en Venecia desde 1474 a 1486
- Primer catálogo de tipos
- Uso de iniciales decoradas
- Impresión polícroma
- Invención de portada en el Kalendarium

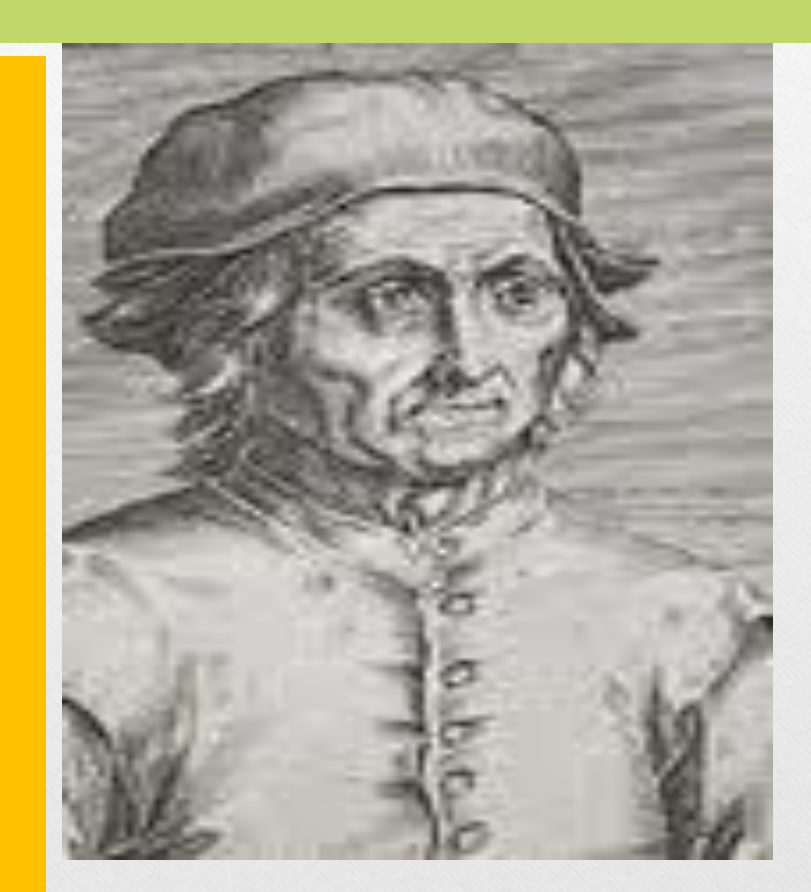

#### Iniciales decoradas de Ratdolt

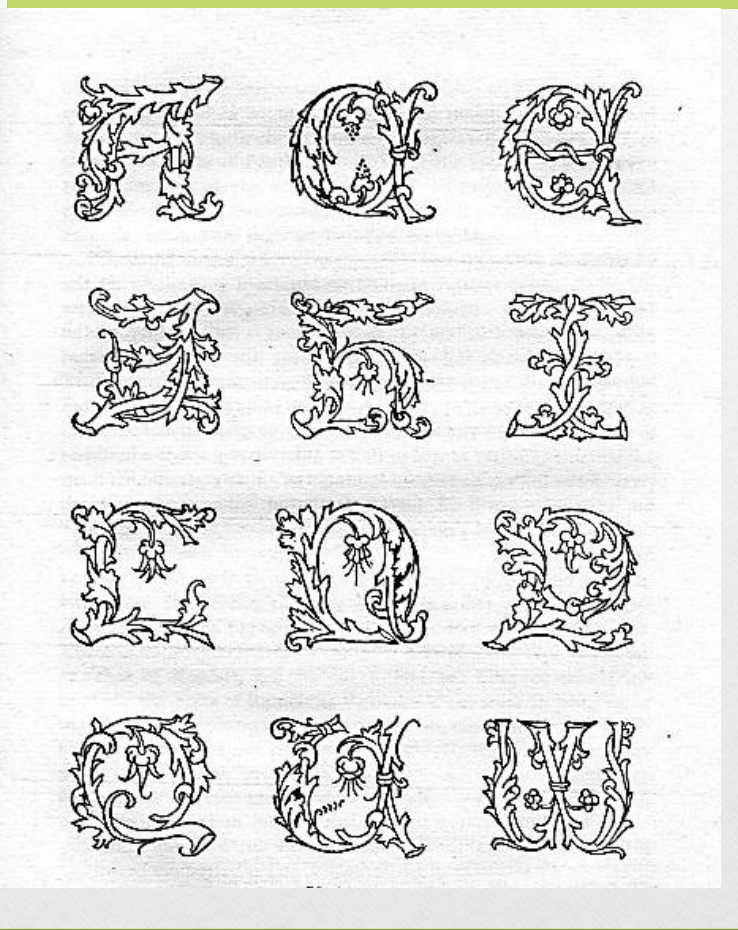

• Su catálogo incluye 15 tipos diferentes. Usó xilografía para su diseño.

• Imprimió misales, libros litúrgicos, astronómicos y calendarios

#### Calendario de Regiomontano

- Regiomontano (Johann Mueller 1436-1476) fue un gran astrónomo que reformó el calendario.
- Construye un observatorio en Nuremberg.
- Elabora efemérides

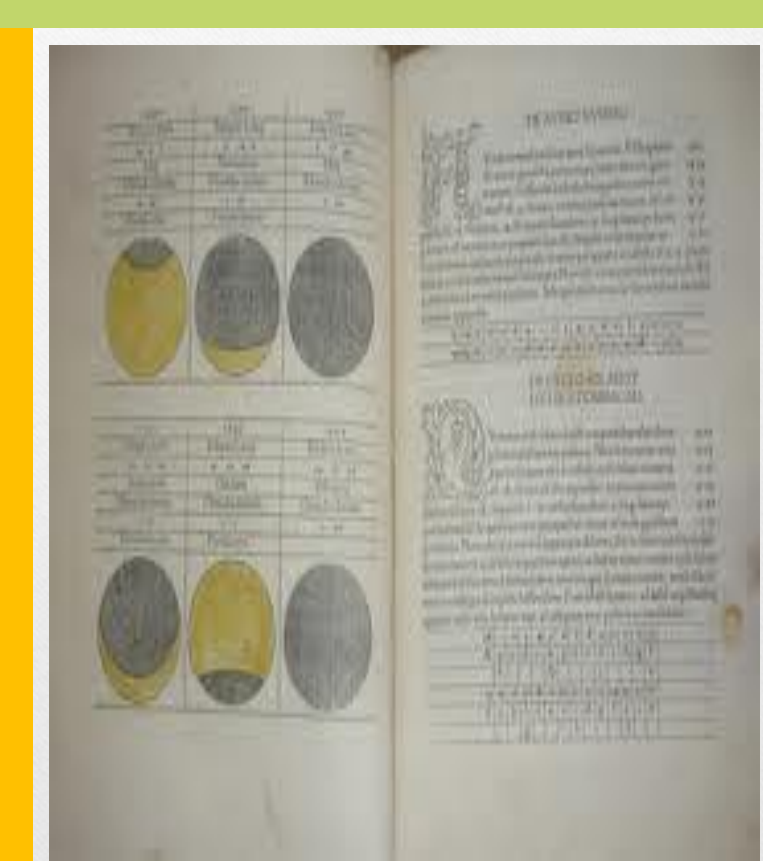

#### Imprenta en Nuremberg

• Anton Koberger imprime la Crónica de Nuremberg, o Liber Chronicarum, de Hartman Schedel, best seller de la era incunable, con cerca de 1909 grabados de Michael Wolgemut y Wilhelm Pleydenwurff

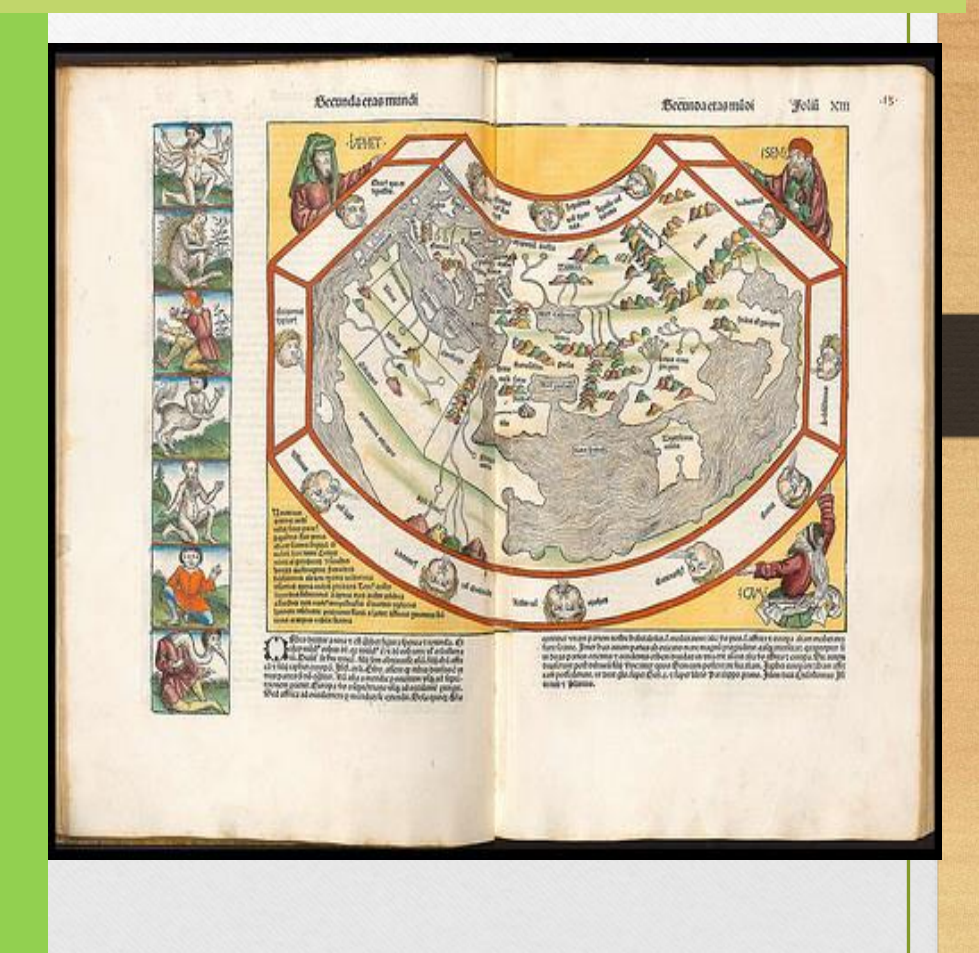

#### Imprenta en Italia

• Konrad de Sweynheim y Arnold Pannartz, clérigos, llegan a Subiaco, Italia, donde imprimen un Donato (Ars minor) y De Oratore de Cicerón

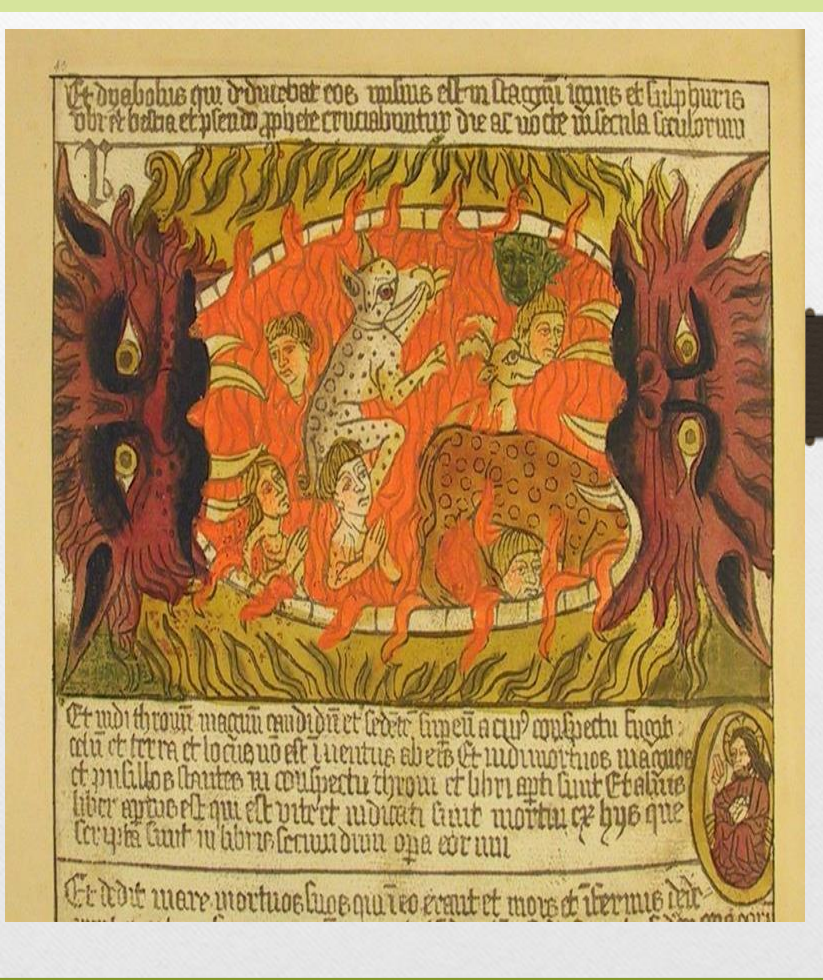

#### Pannartz y Sweynheim

Pannartz y Sweynheim se trasladan a Roma donde siguen editando obras de Cicerón, César y San Agustín, entre otras.

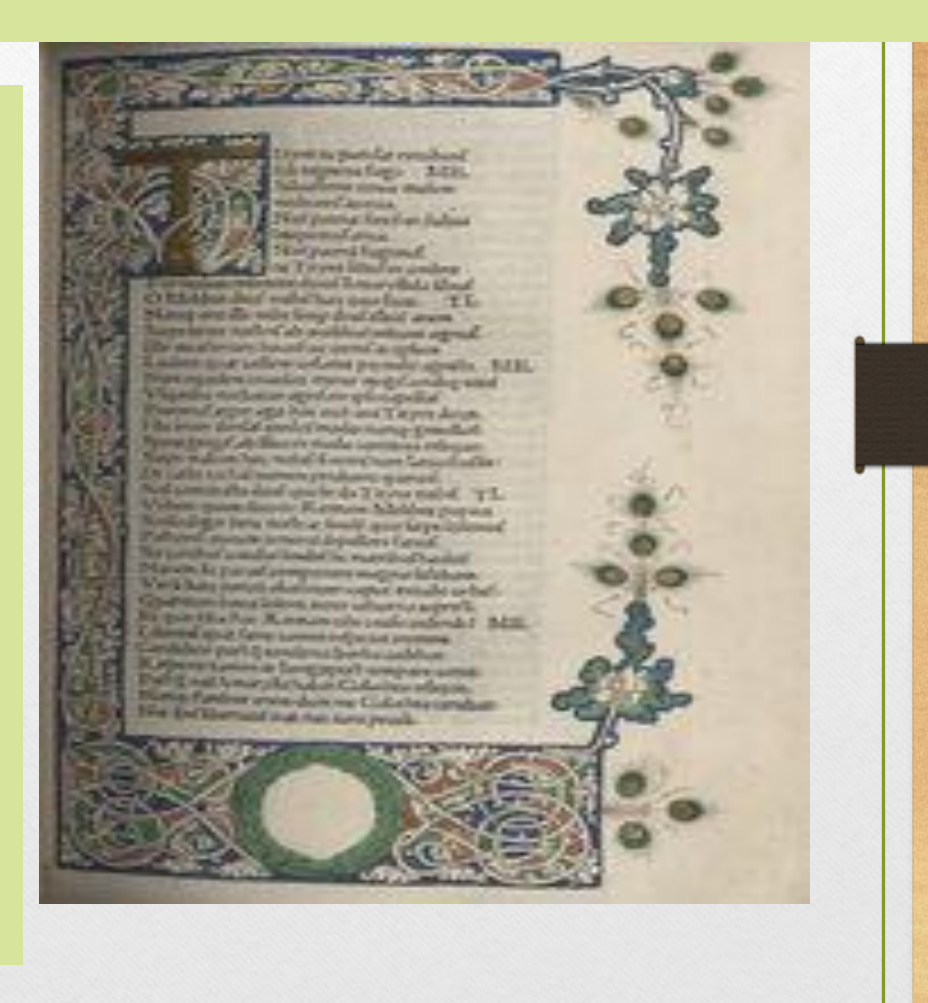

#### La primera Imprenta en Venecia

• Johannes de Espira, de Mainz, imprime, en 1469, Epistolae ad familiares, de Cicerón, e Historia naturalis, de Plinio. Obtiene el primer privilegio por 5 años.

F.C.K./W.C.W.R.LOURTHWEST sa salah sahiji désa di salah sahiji désa di salah salah salah salah salah salah salah salah salah salah sala Control a states of student and

Values are useful would reside the correct behavior but the cheri-<br>padal of same members and patter andel-supports lays un liter tries. process the spin of the company of  $\label{eq:3} \begin{array}{ll} \mathcal{D}^{\mathcal{A}}_{\mathcal{A}}(x,y) = \mathcal{D}^{\mathcal{A}}_{\mathcal{A}}(x,y) = \mathcal{D}^{\mathcal{A}}_{\mathcal{A}}(x,y) = \mathcal{D}^{\mathcal{A}}_{\mathcal{A}}(x,y) = \mathcal{D}^{\mathcal{A}}_{\mathcal{A}}(x,y) = \mathcal{D}^{\mathcal{A}}_{\mathcal{A}}(x,y) = \mathcal{D}^{\mathcal{A}}_{\mathcal{A}}(x,y) = \mathcal{D}^{\mathcal{A}}_{\mathcal{A}}(x,y) = \mathcal{D}$ LAX (400) 2.10 C

 $\label{eq:3.1} \frac{\partial \phi_{\text{max}}}{\partial \phi_{\text{max}}(\text{supp}(\phi_{\text{max}}))} = \frac{\partial \phi_{\text{max}}}{\partial \phi_{\text{max}}(\text{supp}(\phi_{\text{max}}))} = \frac{\partial \phi_{\text{max}}}{\partial \phi_{\text{max}}(\text{supp}(\phi_{\text{max}}))} = \frac{\partial \phi_{\text{max}}}{\partial \phi_{\text{max}}(\text{supp}(\phi_{\text{max}}))} = \frac{\partial \phi_{\text{max}}}{\partial \phi_{\text{max}}(\text{supp}(\phi_{\text{max}}))} = \frac{\partial \phi_{\text{max$ print and contact the company of the contact of the contact of the contact of the contact of the contact of the an assessment of the company of the stage of the stage. the material control of the control of the second state.<br>The control of the state of the second state of the state of the the main after the common them to the

 $\begin{minipage}{.4\linewidth} \begin{tabular}{|c|c|c|c|} \hline & $0.00000 & $0.00000 & $0.00000 & $0.00000 \\ \hline 0.00000 & $0.00000 & $0.00000 & $0.00000 & $0.00000 \\ \hline 0.00000 & $0.00000 & $0.00000 & $0.00000 & $0.00000 \\ \hline \end{tabular} \end{minipage}$ 

**Silver Description** 

**Children** the officer about competitive and Can Government on the service of an Long Live C.P. on columnation and beat matters and to compare a special de comparte control.<br>La provincia de la provincia del conan application of typic collection of the company.<br>And if the absolution of the collection of the capages, then, special set has of introgram behaloster costs.) local concerned an account the property of the compared to the first color of the compared to to be changed that there when the thousand her uniformal day, may,

This year insuferida galaxi olan servatori waadmit a few at the control of the term  $\begin{array}{l} \hbox{Here,}\\ \hbox{We,}\\ \hbox{We,}\\ \hbox{We have equivalent terms of the model.}\\ \hbox{We have a non-orthonormalization,}\\ \hbox{where $A$ and $B$ are the same.} \end{array}$ in interactions dramatic News for constant information. The contract of the second community merinden processions. Norski

Malaysian School of Contemporantes.<br>The Contemporary Service Contemporary kant your competences, a designer. And the interfactory of the anti-telephone the first state of the contract of the states, induced on a low for factor. One is means they first and the material and an ancient social de Soles o del ver socionna en-

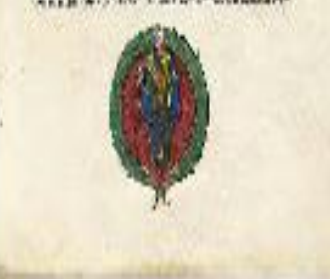

#### Imprenta en Venecia

• A la muerte temprana de Johann (1470), su hermano Wendelin hereda el privilegio e imprime: La Divina Comedia, del Dante, y el Canzionere de Petrarca

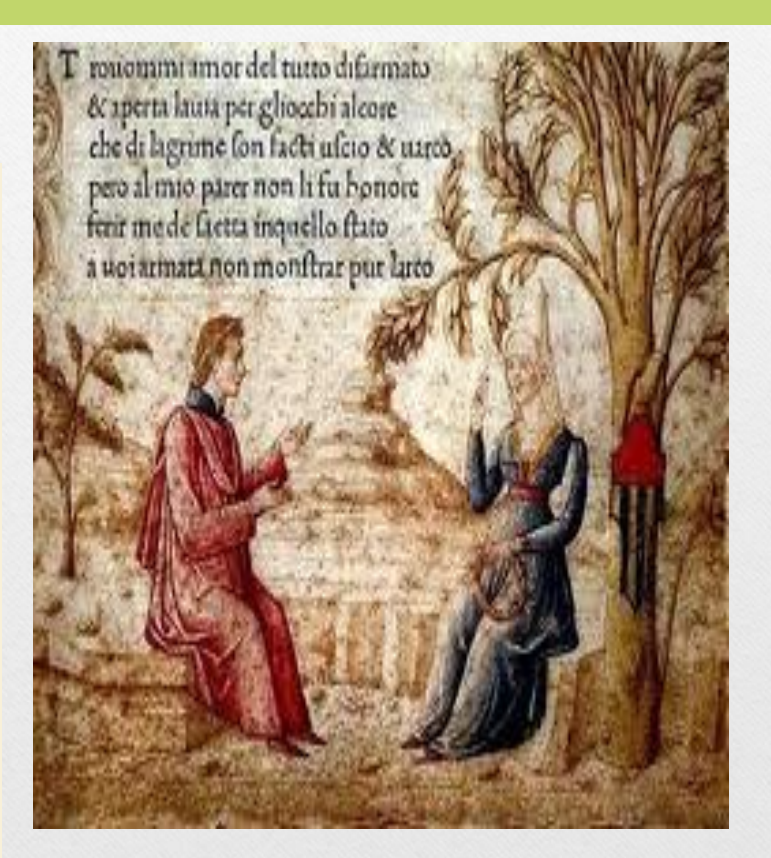

# Juan de Parix y Enrique Bottel

La imprenta llega a España hacia 1472, en Segovia, donde Parix y Bottel imprimen el Sinodal de Aguilafuente, invitado el primero y apoyado por el obispo Juan Arias de Ávila.

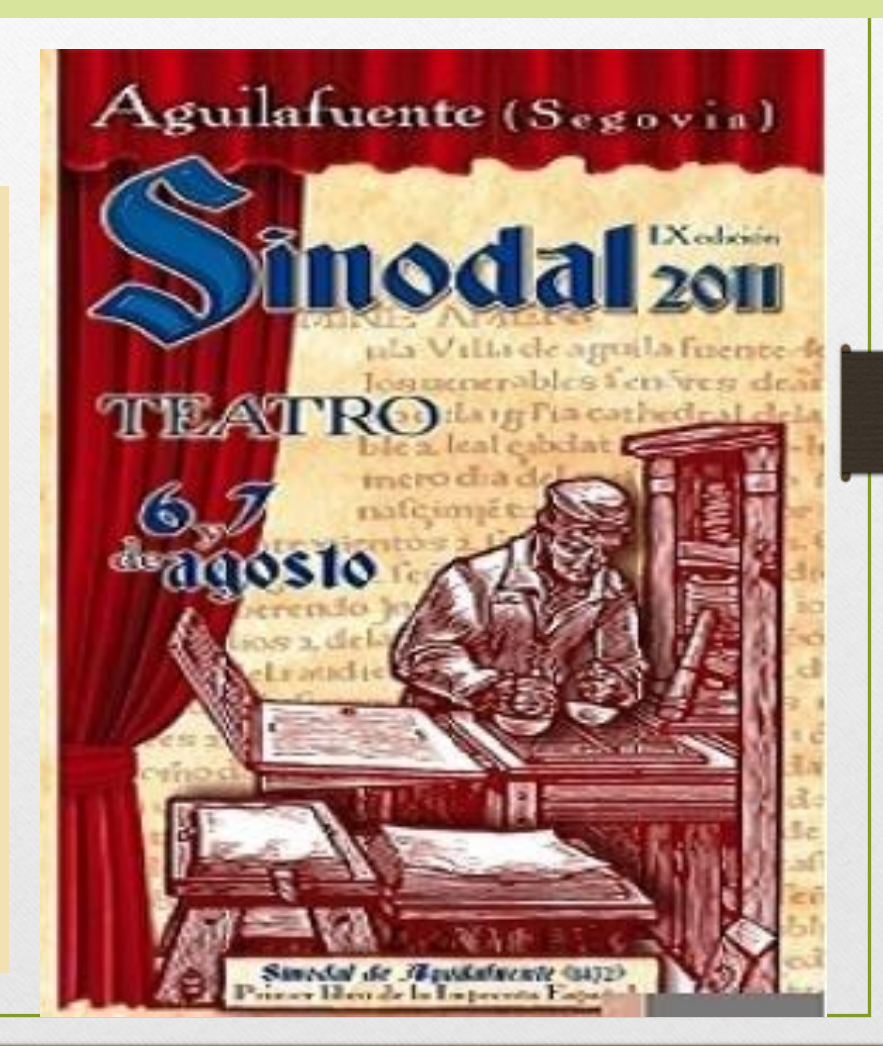

#### Imprenta en Francia

• A instancias de Jean Heynlin, llegan Urich Gering, Martin Krantz y Michel Friburger a la Sorbona, en Paris, donde imprimen Epistolae de Gasparino Baezizius

Galpavini pergamentis clauffuni ocato'<br>rif, epiftolary liber foeliciter incipit; Audeo plurimum ac lætor in ca te fententia effe/ut nibil a me fiert fine caufa putef.Ego ení etfi multor, uerebar fufpi tionef q a me femproniu antiquu fami/ ltarë meu reiicicba-tame eu ad incredibi le animi tui fapietra iudicia meu referes ba! nibil erat qre id a te improbati pu' tarem. Nam cum & meof noffef moref!& illius natură îi ignorares<sup>2</sup> îi dubitabă gd de hoc facto meo iudicaturus effes. Non igit haf ad te forbo Itaf, quo nouam tibi de rebuf a me geftif opinionem facialfed ut fi quando aliter homief noftrof de me fétive intelliges? tu q probe caufam meã nostudefenfrone mea fuscipias. Hæc fr fe/ certs<sup>2</sup> nibil eft quo ulterius officium tu um requiram. Vale ;

#### Imprenta en Brujas, Holanda

• William Caxton, imprime en brujas las primeras traducciones al inglés, después se traslada a Westminster, en Inglaterra.

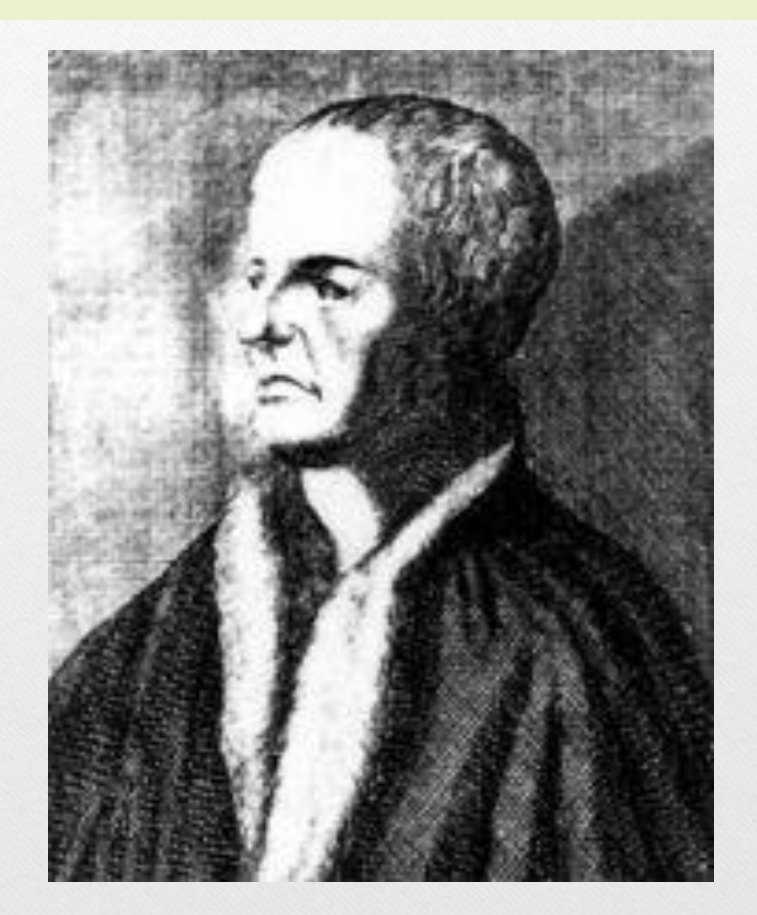

#### Impresos de William Caxton

En Brujas imprime 6 textos:

1º. Recuyell of the Historyes of **Troye** 

En Westminster imprime los siguientes:

1477, The Dictes or sayengs of the philosophres.

The Canterbury tales, de Chaucer.

The Golden legend, de

J. De Vorágine

- También en Brujas, Colard Mansion imprime en 1474, Le Jardin de dévotion.
- En Bruselas, los Hermanos de la Vida común, imprimen Opuscula, de Gerson, en 1475.

Características de los libros incunables o paleotipos (1450- 1500/50)

- 1. Papel de mucho cuerpo, al principio grueso, grisáceo o amarillento.
- 2. Papel con filigranas o marcas de agua (usados por los papeleros a partir del siglo XIII, como estrellas, manos, escudos, animales y dibujos lineales.
- 3. Tipos de letras: gótico (textura, suma, fraktur o swabacher) para textos litúrgicos o romano para obras clásicas y populares.

Características de los libros incunables o paleotipos (1450- 1500/50)

- 4. Tipos son toscos, irregulares e imperfectos (excepción de los de Jenson, Ratdolt y algunos otros).
- 5. Incluyen numerosas abreviaturas, contracciones, letras ligadas (imitando a los códices).
- 6. Formato generalmente grande: folio o in quarto, con amplios márgenes y texto a dos columnas.

Características de los libros incunables o paleotipos (1450- 1500/50

- 7. Encuadernación con tapas de madera cubiertas de piel, a veces labrada, con broches y guarniciones de bronce o plata.
- 8. Falta de paginación. Al principio sólo marcaban las hojas. Luego se incluyen signaturas (A1, A2, A3, etc., registros y reclamos. (Números arábigos a partir de 1489).
- 9. Los capítulos y párrafos se encuentran unidos, sin sangría. A veces se usan calderones u otros signos.

Características de los libros incunables o paleotipos (1450- 1500/50

- 10. Omisión de la puntuación: El punto se reemplaza por un cuadrado pequeño, una estrella o un asterisco.
- 11. Falta de letras capitales. Al principio se deja en blanco para ser dibujada, después se usa un grabado xilográfico. Al dibujante o al iluminador se les conoce como rubricador o pendolista.

#### Características de los libros incunables o paleotipos (1450-1500/50

- 12. Marca tipográfica. Algunos tienen un grabado, un distintivo que identificaba al impresor, enseguida del colofón. Algunos eran signos heráldicos.
- 13. Falta de portadas. Comienzan como los códices con el íncipit.
- 14. Al final del volumen, en el colofón, se colocan las palabras "explicit liber qui dicitur…". Está desarrollado el libro, y se incluye el título, el autor, el impresor y la fecha de impresión (en romano).